# **Informe de análisis de datos para la toma de decisiones**

**Análisis de Resultados Pruebas saber 11: Resultados generales y discriminados por Sexo.**

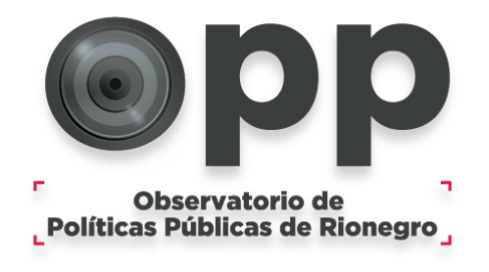

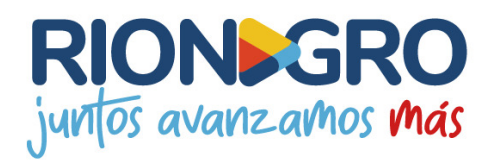

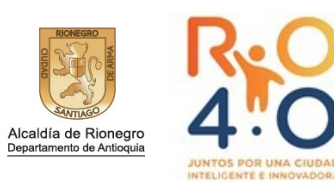

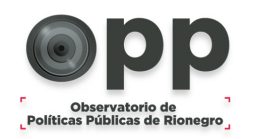

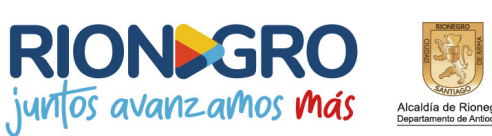

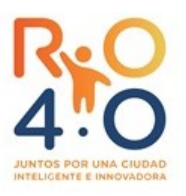

## **Análisis de Pruebas Saber 11: Resultados generales y discriminados por Sexo Índice**

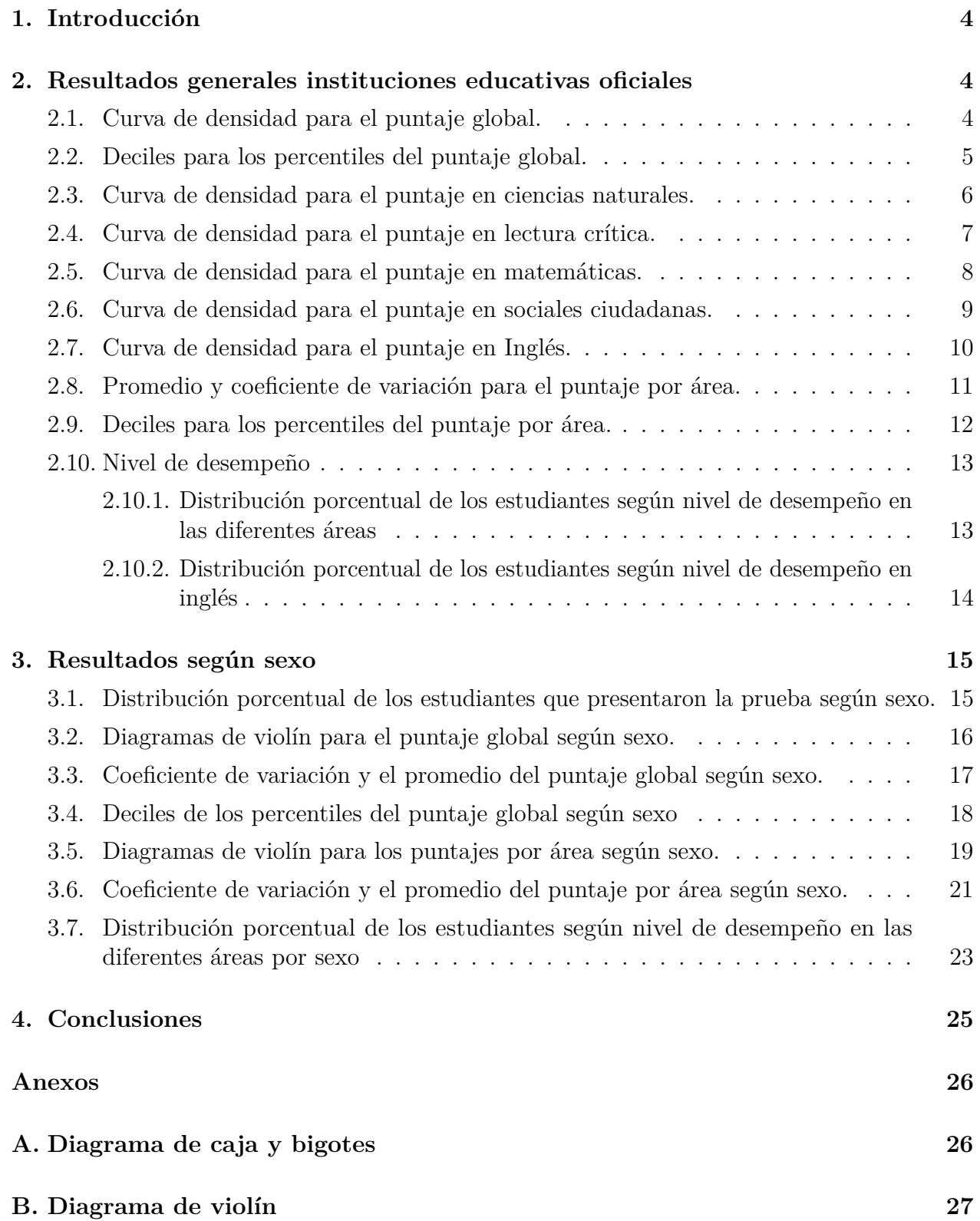

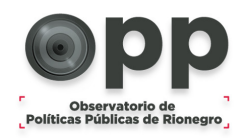

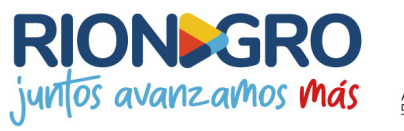

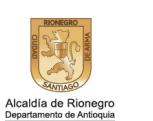

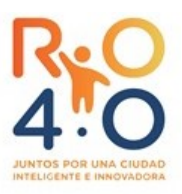

# **Índice de figuras**

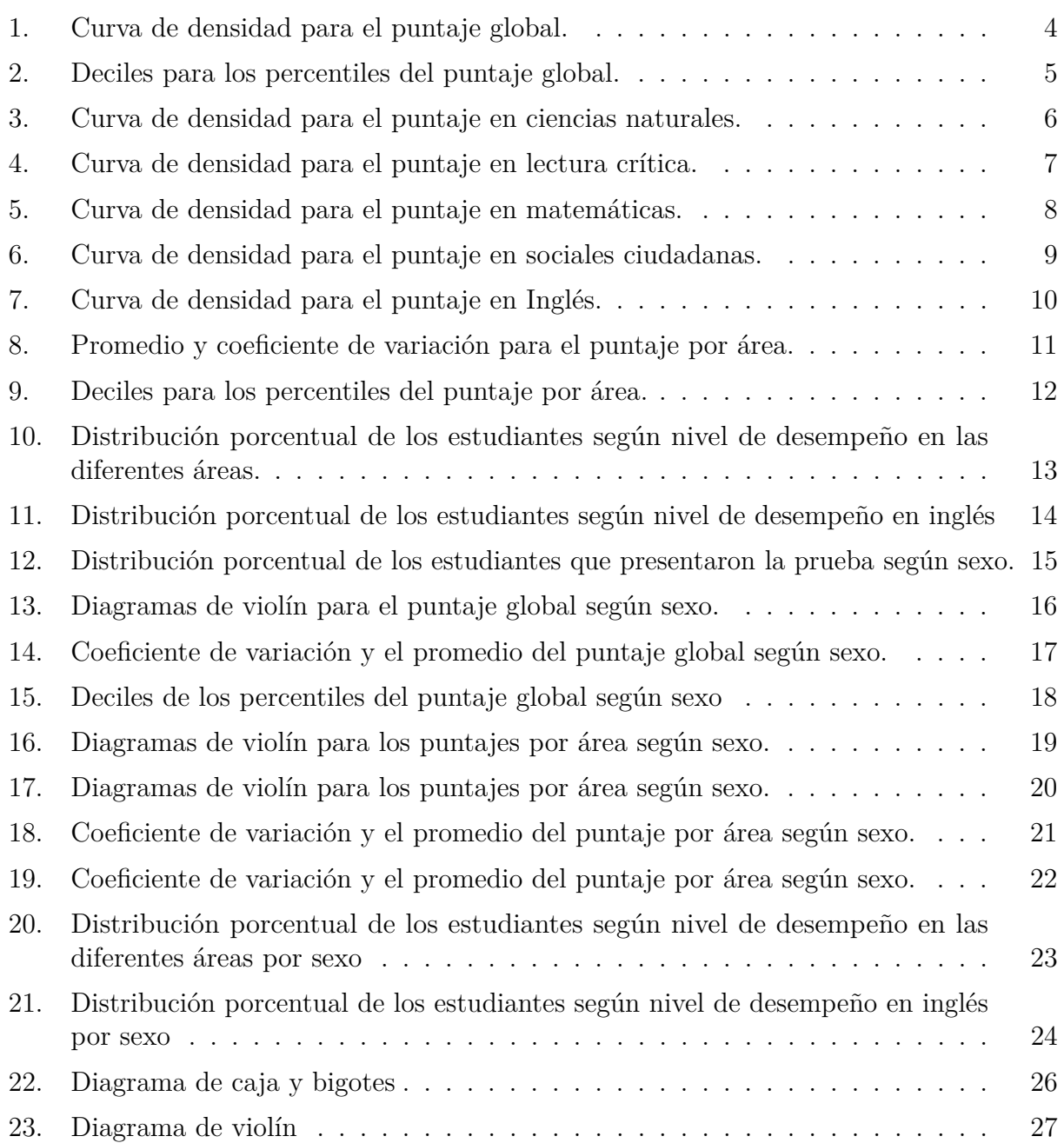

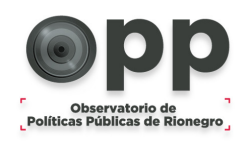

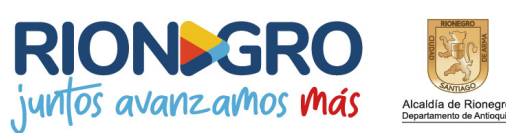

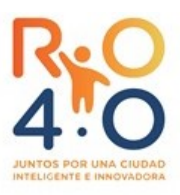

### <span id="page-3-0"></span>**1. Introducción**

El examen Saber 11 evalúa cinco áreas de conocimiento: Ciencias Naturales, Lectura Crítica, Matemáticas, Sociales y Ciudadanas e Inglés. Para cada área existe un puntaje máximo de 100, es decir la prueba da un total de 500 puntos. En este informe se analizan los resultados generales obtenidos para las diferentes áreas y por sexo para las instituciones educativas oficiales usando información disponible en la página web:<https://shorturl.at/dgtHT>. El informe está dividido en 3 secciones. En la primera se muestran los resultados generales de las pruebas. En la segunda los resultados según sexo. Para finalizar se concluye.

### <span id="page-3-1"></span>**2. Resultados generales instituciones educativas oficiales**

#### <span id="page-3-2"></span>**2.1. Curva de densidad para el puntaje global.**

El puntaje global se mide en una escala de 1 a 500, y es un promedio ponderado de los puntajes obtenidos en las diferentes áreas. La *figura 1* muestra la curva de densidad para el puntaje global. En esta figura se muestran los cuartiles 1 (Q1), 2 (Q2) y 3 (Q3). Al ordenar los puntajes de menor a mayor Q1 es aquel por debajo del que están el 25 % de los datos, Q2 por debajo del que se encuentran el 50 % y Q3 por debajo del que se encuentran el 75 %. Se observa que 25 % de los estudiantes tienen un puntaje global por encima de 300 puntos.

<span id="page-3-3"></span>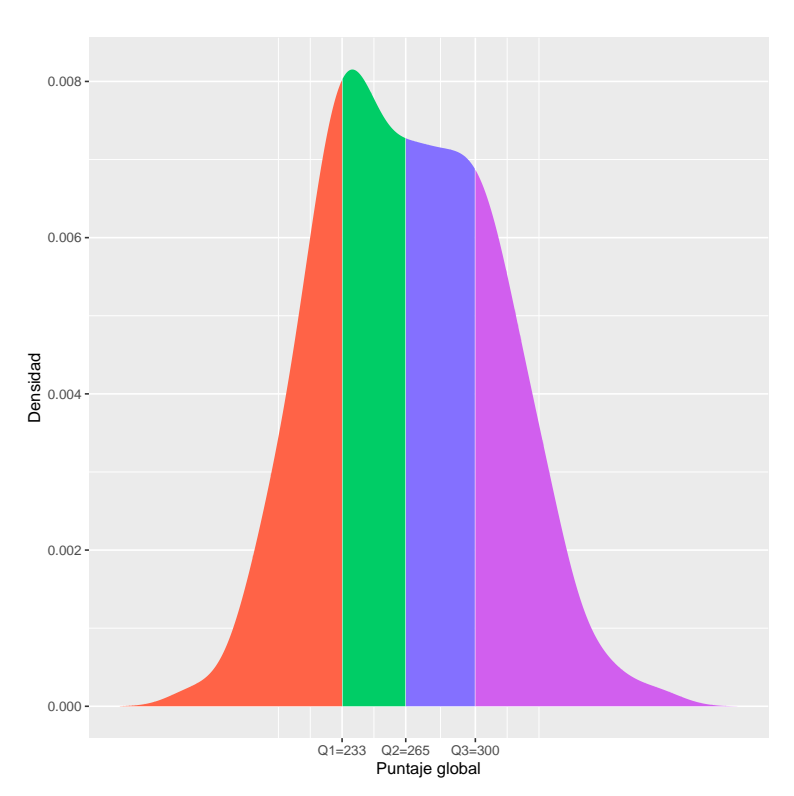

Figura 1: Curva de densidad para el puntaje global.

**Fuente:** Elaboración propia a partir de las bases de datos del icfes.

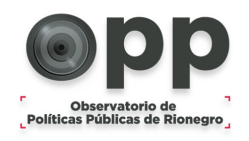

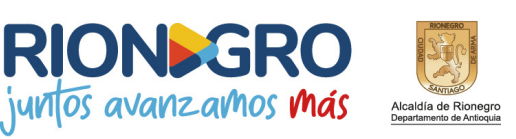

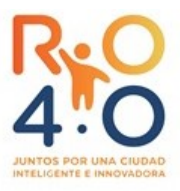

#### <span id="page-4-0"></span>**2.2. Deciles para los percentiles del puntaje global.**

La *figura 2* muestra los deciles para los percentiles del puntaje global. Por un lado, los percentiles muestran cómo está un estudiante frente al resto de la población estudiantil del país, entre más alto sea el percentil, mejores son los resultados. Por otro lado, un decil es cualquiera de los nueve valores que dividen a los percentiles ordenados en diez partes iguales, de manera que cada parte representa 10 % de los percentiles. Se observa que el 20 % de los estudiantes de Rionegro tienen mejor calificación que el 88 % de los estudiantes de todo el pais.

<span id="page-4-1"></span>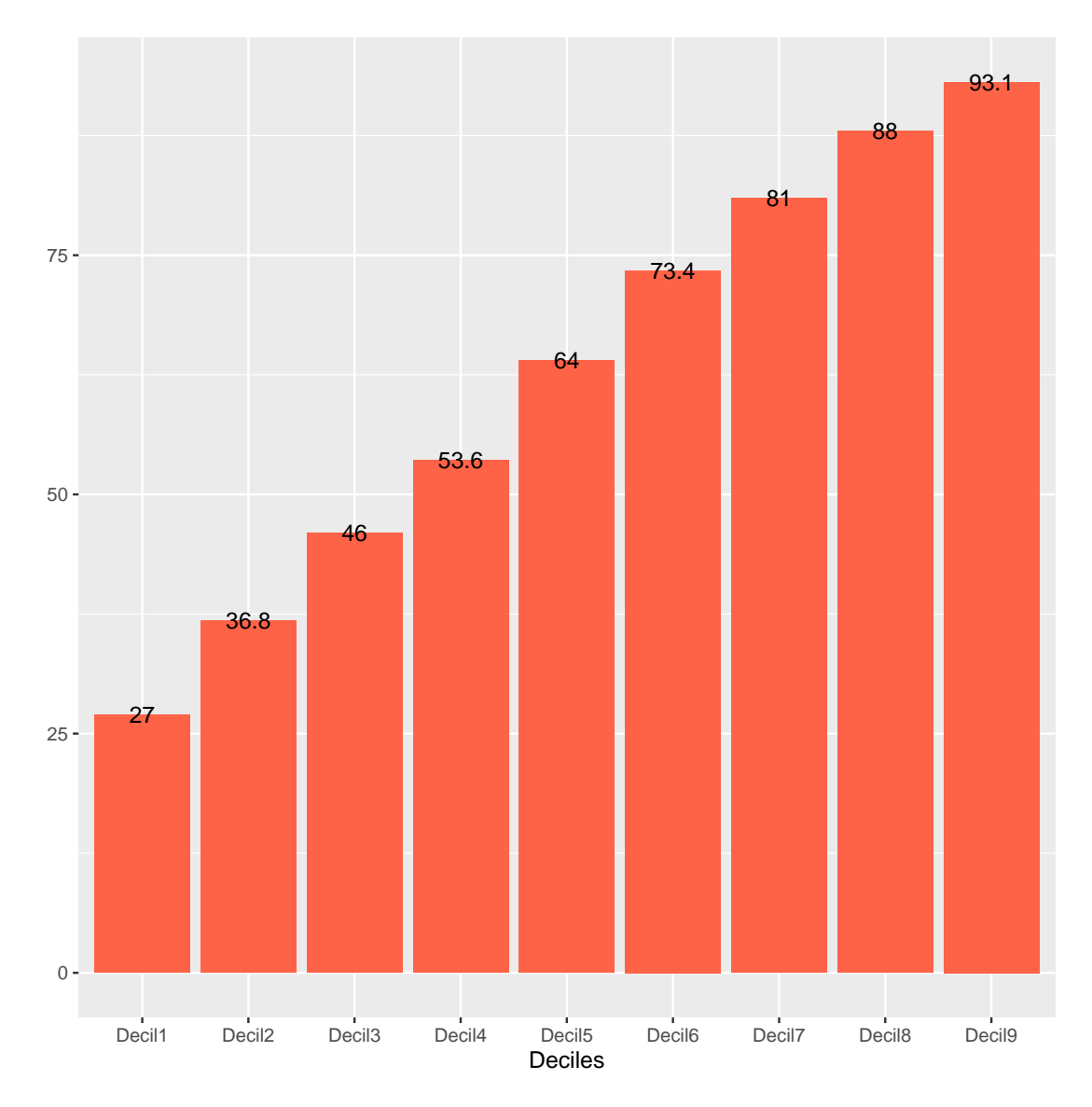

Figura 2: Deciles para los percentiles del puntaje global.

**Fuente:** Elaboración propia a partir de las bases de datos del icfes.

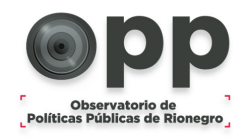

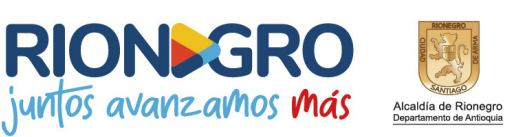

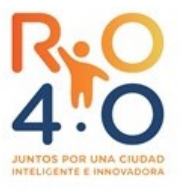

#### <span id="page-5-0"></span>**2.3. Curva de densidad para el puntaje en ciencias naturales.**

La *figura 3* muestra la curva de densidad para el puntaje en ciencias naturales. Para cualquiera de las áreas el puntaje obtenido está entre 0 y 100. Se observa que el 50 % de los estudiantes obtuvo un puntaje inferior a 51.

<span id="page-5-1"></span>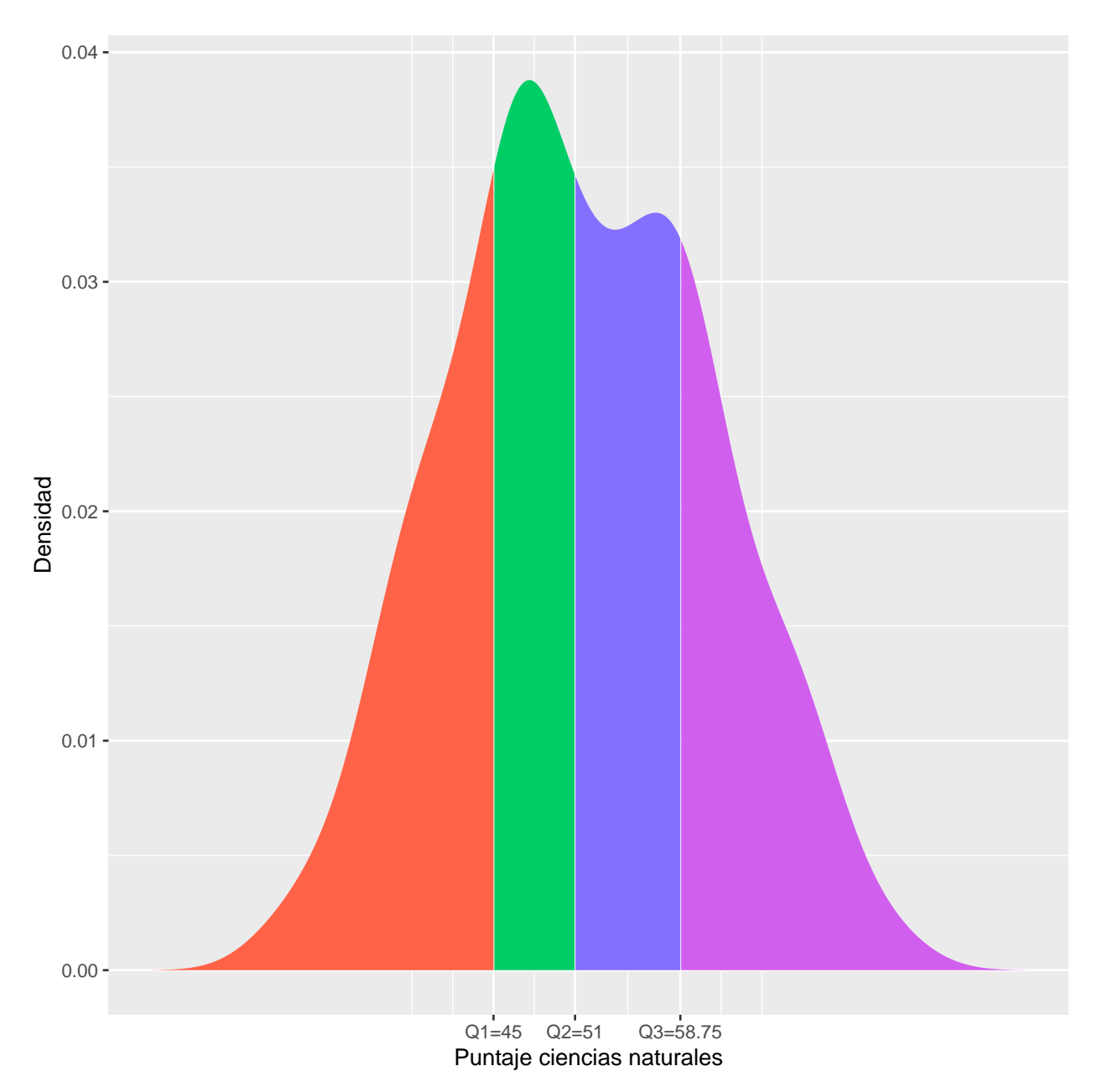

Figura 3: Curva de densidad para el puntaje en ciencias naturales.

**Fuente:** Elaboración propia a partir de las bases de datos del icfes.

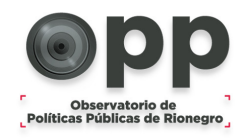

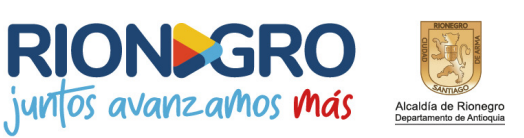

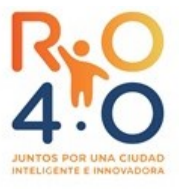

#### <span id="page-6-0"></span>**2.4. Curva de densidad para el puntaje en lectura crítica.**

La *figura 4* muestra la curva de densidad para el puntaje en lectura crítica. Se observa que el 50 % de los estudiantes obtuvo un puntaje inferior a 56.

<span id="page-6-1"></span>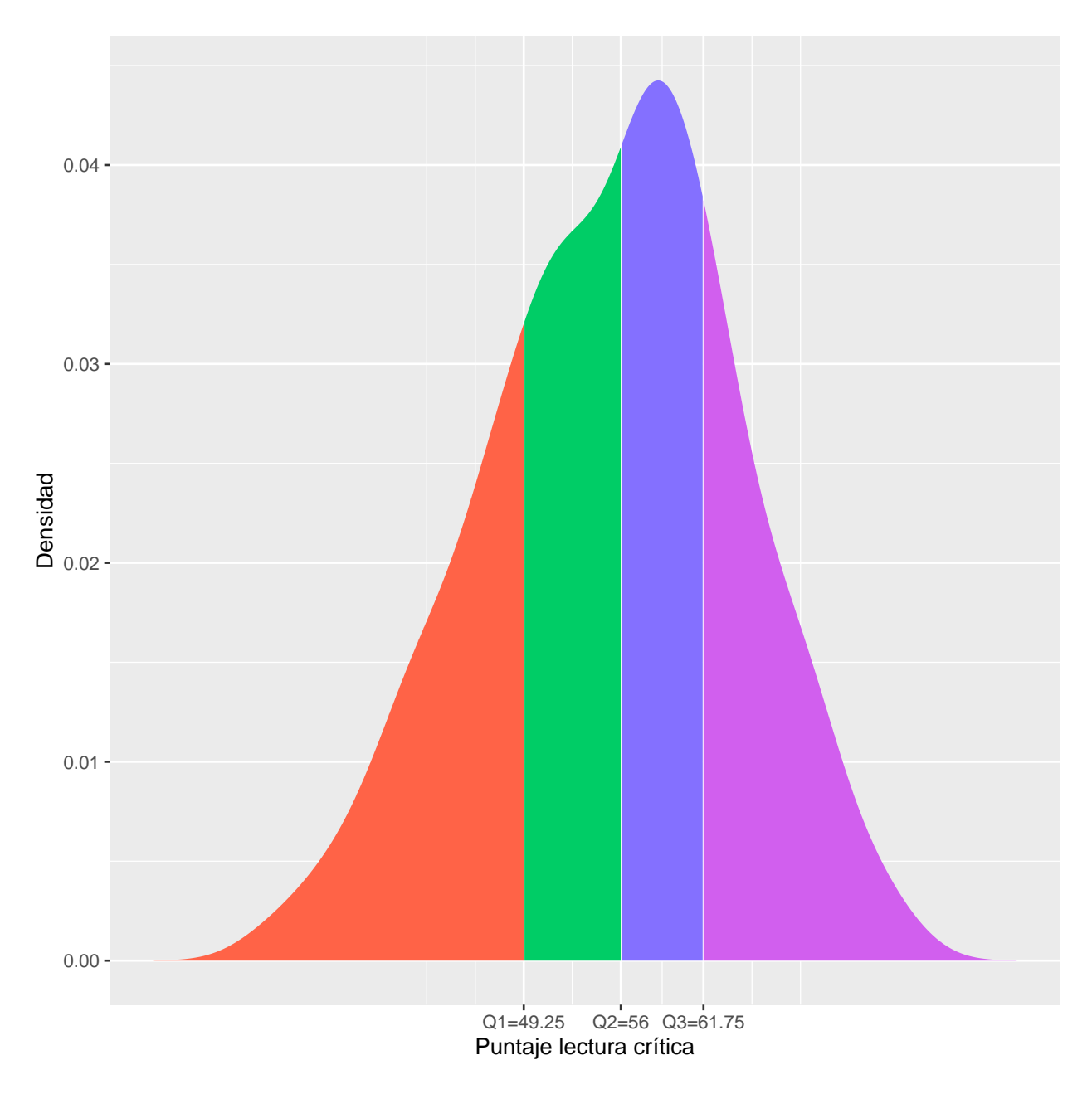

Figura 4: Curva de densidad para el puntaje en lectura crítica.

**Fuente:** Elaboración propia a partir de las bases de datos del icfes.

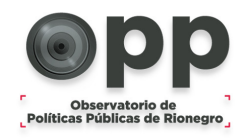

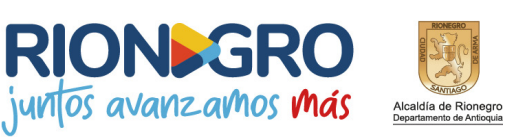

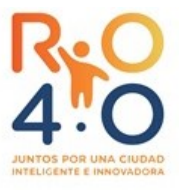

#### <span id="page-7-0"></span>**2.5. Curva de densidad para el puntaje en matemáticas.**

La *figura 5* muestra la curva de densidad para el puntaje en matemáticas. Se observa que el 75 % de los estudiantes obtuvo un puntaje inferior a 62.

<span id="page-7-1"></span>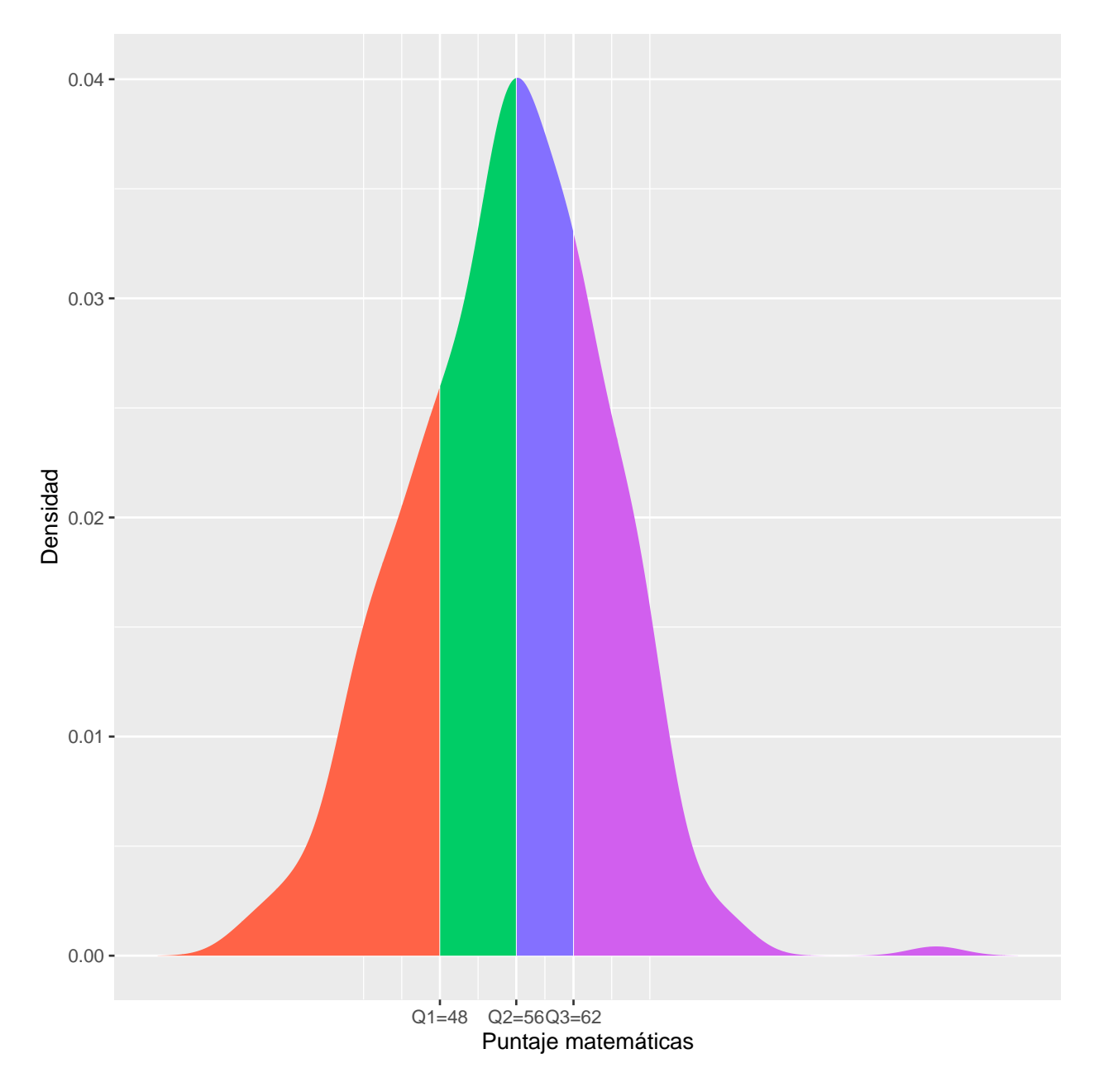

Figura 5: Curva de densidad para el puntaje en matemáticas.

**Fuente:** Elaboración propia a partir de las bases de datos del icfes.

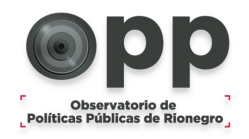

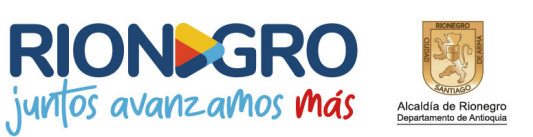

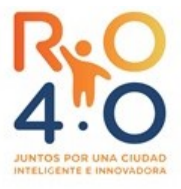

#### <span id="page-8-0"></span>**2.6. Curva de densidad para el puntaje en sociales ciudadanas.**

La *figura 6* muestra la curva de densidad para el puntaje en sociales ciudadanas. Se observa que el 50 % de los estudiantes obtuvo un puntaje inferior a 60.

<span id="page-8-1"></span>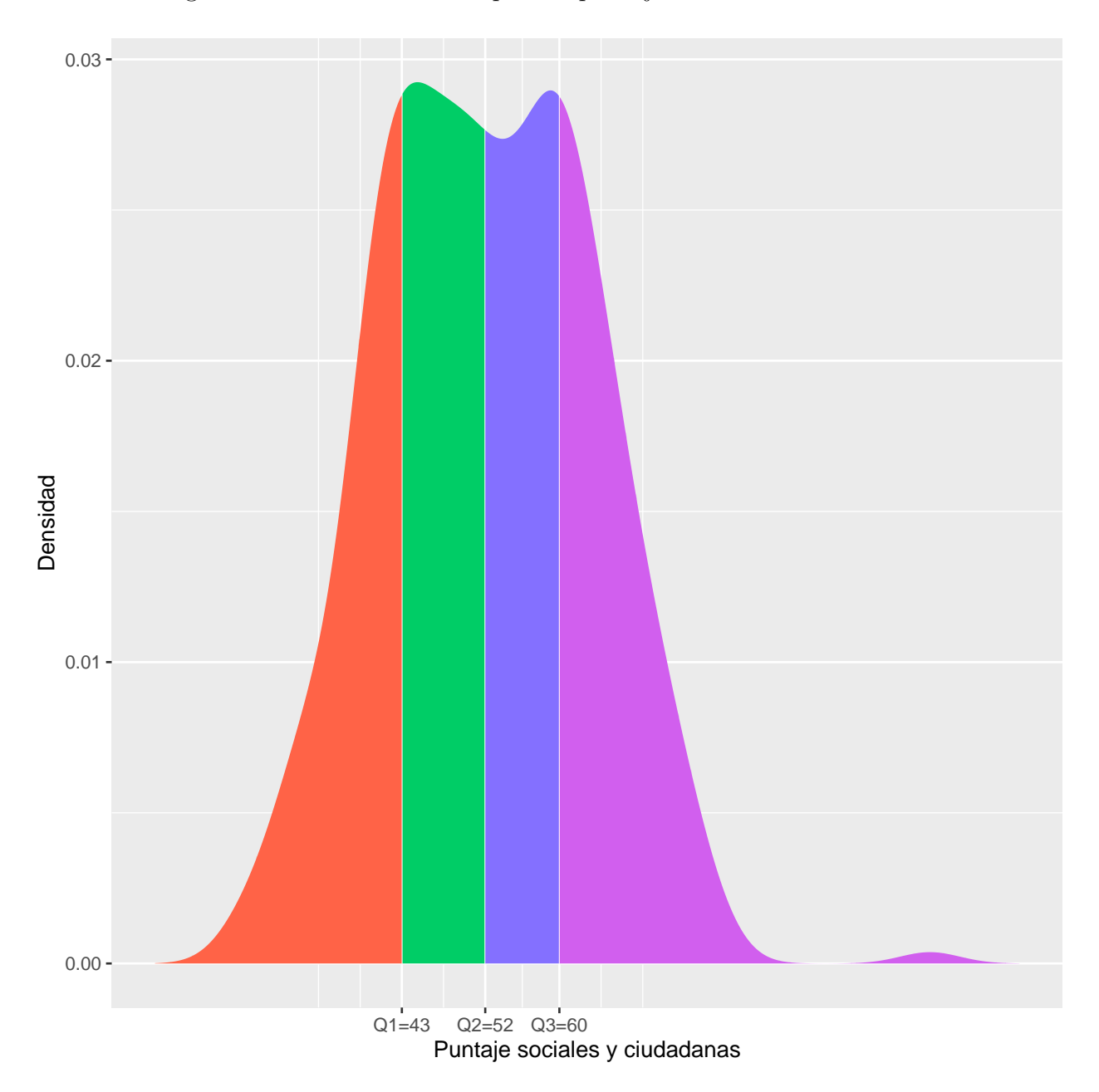

Figura 6: Curva de densidad para el puntaje en sociales ciudadanas.

**Fuente:** Elaboración propia a partir de las bases de datos del icfes.

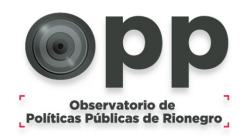

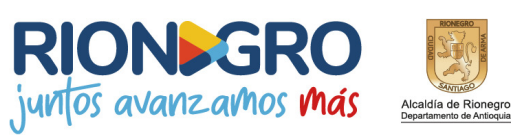

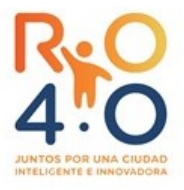

#### <span id="page-9-0"></span>**2.7. Curva de densidad para el puntaje en Inglés.**

La *figura 7* muestra la curva de densidad para el puntaje en Inglés. Se observa que el 50 % de los estudiantes obtuvo un puntaje inferior a 50.

<span id="page-9-1"></span>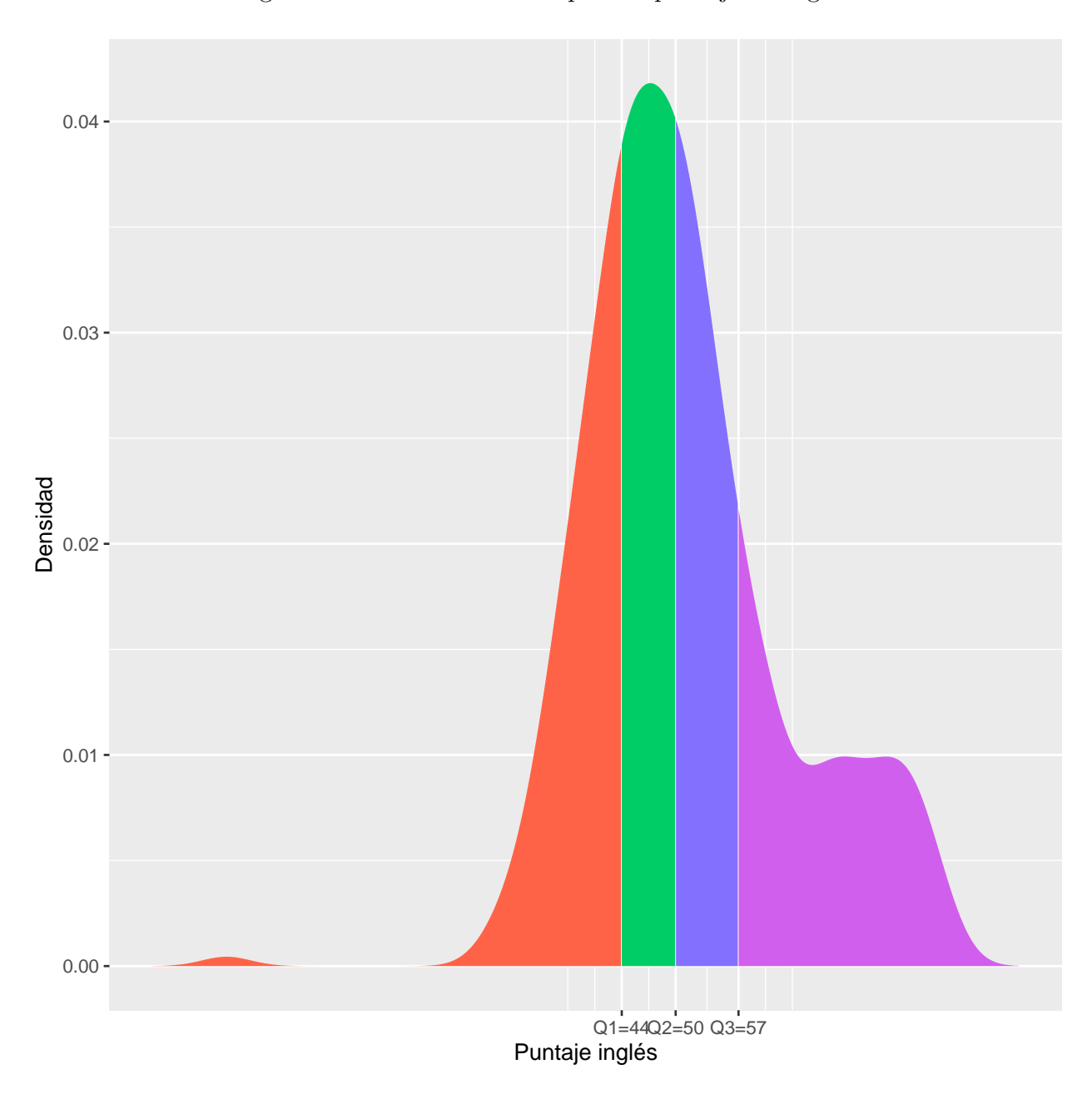

Figura 7: Curva de densidad para el puntaje en Inglés.

**Fuente:** Elaboración propia a partir de las bases de datos del icfes.

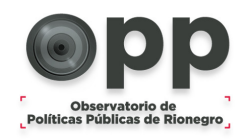

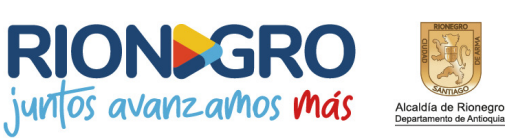

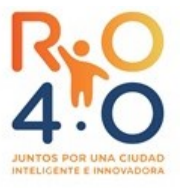

#### <span id="page-10-0"></span>**2.8. Promedio y coeficiente de variación para el puntaje por área.**

La *figura 8* muestra el promedio y coeficiente de variación para el puntaje por área. El Coeficiente de Variación (C.V.) es la relación entre la desviación típica de una muestra y su media[1](#page-10-2) . A mayor valor del coeficiente de variación mayor heterogeneidad de los valores de la variable; y a menor C.V., mayor homogeneidad en los valores de la variable. Se observa que el puntaje promedio más bajo y la mayor variabilidad en los resultados se obtuvo en inglés. La variabilidad puede indicar que los estudiantes no están recibiendo el mismo tipo de información en su preparación para el examen.

Figura 8: Promedio y coeficiente de variación para el puntaje por área.

<span id="page-10-1"></span>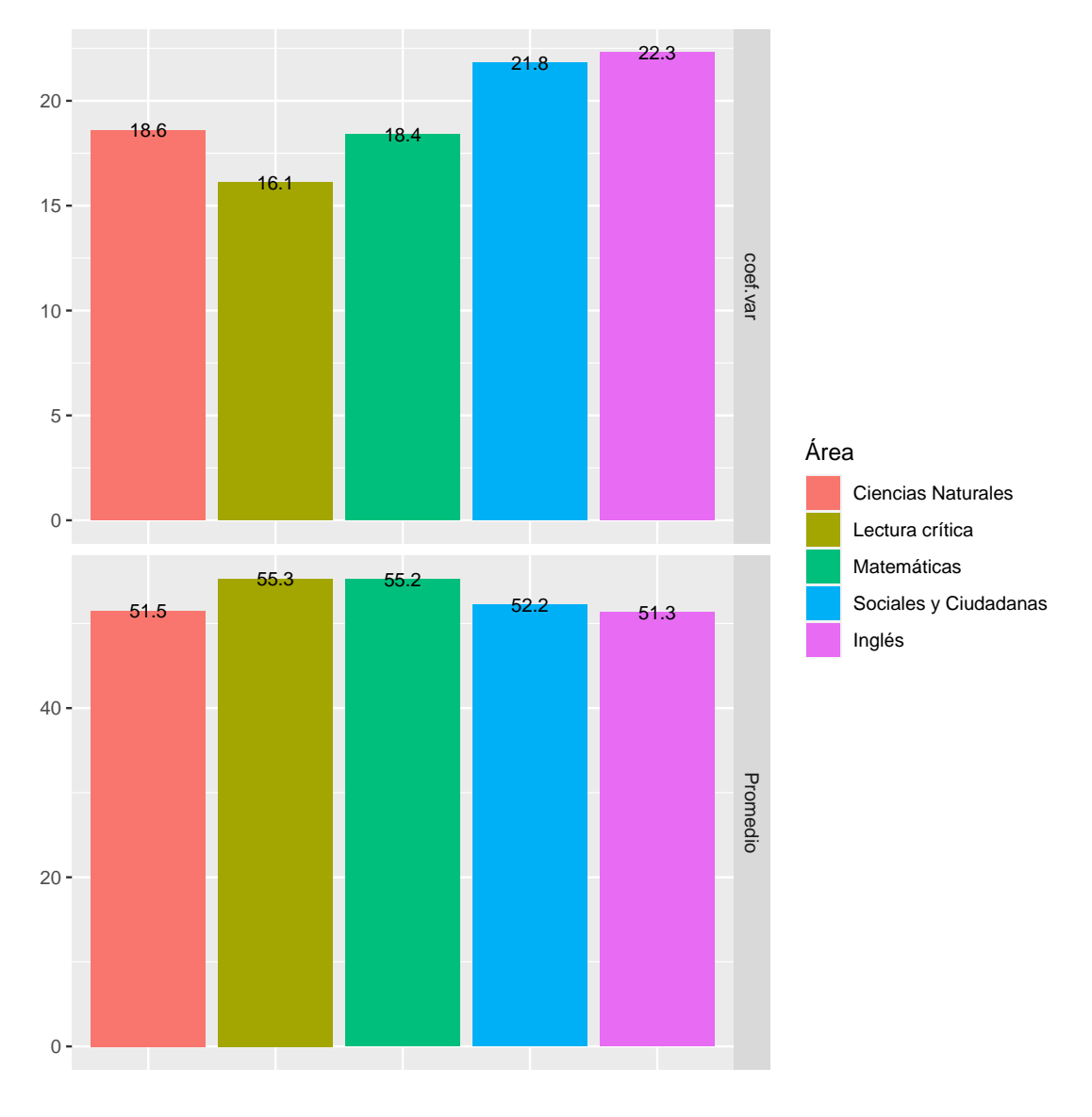

**Fuente:** Elaboración propia a partir de las bases de datos del icfes.

<span id="page-10-2"></span><sup>1</sup>La desviación típica es una medida que se utiliza para cuantificar la variación o la dispersión de un conjunto de datos

![](_page_11_Picture_0.jpeg)

![](_page_11_Picture_1.jpeg)

![](_page_11_Picture_2.jpeg)

#### <span id="page-11-0"></span>**2.9. Deciles para los percentiles del puntaje por área.**

La *figura 9* muestra los deciles para los percentiles del puntaje por área. En inglés, Se observa que el 10 % de los estudiantes de Rionegro tienen mejor calificación que el 95 % de los estudiantes de todo el pais.

<span id="page-11-1"></span>![](_page_11_Figure_5.jpeg)

Figura 9: Deciles para los percentiles del puntaje por área.

**Fuente:** Elaboración propia a partir de las bases de datos del icfes.

![](_page_12_Picture_0.jpeg)

![](_page_12_Picture_1.jpeg)

![](_page_12_Picture_2.jpeg)

#### <span id="page-12-0"></span>**2.10. Nivel de desempeño**

El nivel de desempeño escribe lo que el estudiante es capaz de hacer cuando se enfrenta a preguntas de distintos niveles de dificultad. Para ciencias naturales, lectura crítica, matemáticas y sociales y ciudadanas, se definen cuatro niveles de desempeño:

- 1. Insuficiente: No responden correctamente las preguntas más fáciles de la prueba.
- 2. Mínimo: Responde correctamente a algunas de las preguntas más fáciles pero no evidencia las competencias esperadas para el grado en que se encuentra.
- 3. Satisfactorio: Evidencia las competencias esperadas para el grado en que se encuentra.
- 4. Avanzado: Evidencia más de las competencias esperadas para el grado en que se encuentra.

#### <span id="page-12-1"></span>**2.10.1. Distribución porcentual de los estudiantes según nivel de desempeño en las diferentes áreas**

La *figura 10* muestra la distribución porcentual de los estudiantes según nivel de desempeño en las diferentes áreas. Para ciencias naturales se observa que el 13.3 % de los estudiantes tuvieron un nivel de desempeño insuficiente, 50.6 % mínimo y 34.2 % satisfactorio.

<span id="page-12-2"></span>Figura 10: Distribución porcentual de los estudiantes según nivel de desempeño en las diferentes áreas.

![](_page_12_Figure_12.jpeg)

**Fuente:** Elaboración propia a partir de las bases de datos del icfes.

![](_page_13_Picture_0.jpeg)

![](_page_13_Picture_1.jpeg)

![](_page_13_Picture_2.jpeg)

#### <span id="page-13-0"></span>**2.10.2. Distribución porcentual de los estudiantes según nivel de desempeño en inglés**

En las pruebas saber hay 5 niveles de desempeño en inglés que clasifican a los estudiantes según los conocimientos demostrados. Estos niveles en su respectivo orden son: A–, A1, A2, B1 y B+. Para un mayor conocimiento sobre estos niveles consulte: <https://shorturl.at/ekqFQ>.

La *figura 11* muestra la distribución porcentual de los estudiantes según nivel de desempeño en inglés. Se observa que  $41.8\%$  están en nivel A-,  $34.5\%$  en nivel A1 y  $11.5\%$  en A2.

<span id="page-13-1"></span>Figura 11: Distribución porcentual de los estudiantes según nivel de desempeño en inglés

![](_page_13_Figure_7.jpeg)

**Fuente:** Elaboración propia a partir de las bases de datos del icfes.

![](_page_14_Picture_0.jpeg)

![](_page_14_Picture_1.jpeg)

![](_page_14_Picture_2.jpeg)

### <span id="page-14-0"></span>**3. Resultados según sexo**

#### <span id="page-14-1"></span>**3.1. Distribución porcentual de los estudiantes que presentaron la prueba según sexo.**

La *figura 12* muestra la distribución porcentual de los estudiantes que presentaron la prueba según sexo. Se observa que 51.5 % de los estudiantes que presentaron la prueba son mujeres.

<span id="page-14-2"></span>Figura 12: Distribución porcentual de los estudiantes que presentaron la prueba según sexo.

![](_page_14_Figure_7.jpeg)

**Fuente:** Elaboración propia a partir de las bases de datos del icfes.

![](_page_15_Picture_0.jpeg)

![](_page_15_Picture_1.jpeg)

![](_page_15_Picture_2.jpeg)

#### <span id="page-15-0"></span>**3.2. Diagramas de violín para el puntaje global según sexo.**

La *figura 13* muestra los diagramas de violín para el puntaje global según sexo. Se observa que los hombres presentan puntajes más altos que las mujeres.

<span id="page-15-1"></span>![](_page_15_Figure_5.jpeg)

Figura 13: Diagramas de violín para el puntaje global según sexo.

**Fuente:** Elaboración propia a partir de las bases de datos del icfes.

![](_page_16_Picture_0.jpeg)

![](_page_16_Picture_1.jpeg)

![](_page_16_Picture_2.jpeg)

#### <span id="page-16-0"></span>**3.3. Coeficiente de variación y el promedio del puntaje global según sexo.**

La *figura 14* muestra el coeficiente de variación y el promedio del puntaje global según sexo. Se observa que el puntaje promedio y la variabilidad en los resultados es mayor para hombres que para mujeres.

<span id="page-16-1"></span>![](_page_16_Figure_5.jpeg)

Figura 14: Coeficiente de variación y el promedio del puntaje global según sexo.

![](_page_16_Figure_7.jpeg)

![](_page_17_Picture_0.jpeg)

![](_page_17_Picture_1.jpeg)

![](_page_17_Picture_2.jpeg)

#### <span id="page-17-0"></span>**3.4. Deciles de los percentiles del puntaje global según sexo**

La *figura 15* muestran los deciles de los percentiles del puntaje global según sexo. Se tiene por un lado que el 10 % de los estudiantes de sexo masculino de Rionegro tienen mejor desempeño que el 96 %.

<span id="page-17-1"></span>![](_page_17_Figure_5.jpeg)

![](_page_17_Figure_6.jpeg)

**Fuente:** Elaboración propia a partir de las bases de datos del icfes.

![](_page_18_Picture_0.jpeg)

![](_page_18_Picture_1.jpeg)

![](_page_18_Picture_2.jpeg)

#### <span id="page-18-0"></span>**3.5. Diagramas de violín para los puntajes por área según sexo.**

Las *figuras 16-17* muestran los diagramas de violín para los puntajes por área según sexo. Se observa que los hombres tienen un mejor desempeño en las diferentes áreas.

<span id="page-18-1"></span>![](_page_18_Figure_5.jpeg)

Figura 16: Diagramas de violín para los puntajes por área según sexo.

**Fuente:** Elaboración propia a partir de las bases de datos del icfes.

![](_page_19_Picture_0.jpeg)

![](_page_19_Picture_1.jpeg)

![](_page_19_Picture_2.jpeg)

<span id="page-19-0"></span>![](_page_19_Figure_3.jpeg)

Figura 17: Diagramas de violín para los puntajes por área según sexo.

**Fuente:** Elaboración propia a partir de las bases de datos del icfes.

![](_page_20_Picture_0.jpeg)

![](_page_20_Picture_1.jpeg)

![](_page_20_Picture_2.jpeg)

#### <span id="page-20-0"></span>**3.6. Coeficiente de variación y el promedio del puntaje por área según sexo.**

Las *figuras 17-18* muestran los coeficientes de variación y el promedio del puntaje por área según sexo. En todas las áreas el puntaje promedio es mayor para los hombres que para las mujeres. No obstante a excepción de lectura crítica los hombres presentan los mayores coeficientes de variación en los puntajes.

<span id="page-20-1"></span>![](_page_20_Figure_5.jpeg)

Figura 18: Coeficiente de variación y el promedio del puntaje por área según sexo.

**Fuente:** Elaboración propia a partir de las bases de datos del icfes.

![](_page_21_Picture_0.jpeg)

![](_page_21_Picture_1.jpeg)

![](_page_21_Picture_2.jpeg)

<span id="page-21-0"></span>![](_page_21_Figure_3.jpeg)

Figura 19: Coeficiente de variación y el promedio del puntaje por área según sexo.

**Fuente:** Elaboración propia a partir de las bases de datos del icfes.

![](_page_22_Picture_0.jpeg)

![](_page_22_Picture_1.jpeg)

![](_page_22_Picture_2.jpeg)

#### <span id="page-22-0"></span>**3.7. Distribución porcentual de los estudiantes según nivel de desempeño en las diferentes áreas por sexo**

Las *figuras 19-20* muestran la distribución porcentual de los estudiantes según nivel de desempeño en las diferentes áreas por sexo. Se destaca que en ciencias naturales, lectura crítica y sociales ciudadanas los hombres tuvieron mayores porcentajes de las mujeres en niveles de desempeño avanzado.

<span id="page-22-1"></span>Figura 20: Distribución porcentual de los estudiantes según nivel de desempeño en las diferentes áreas por sexo

![](_page_22_Figure_6.jpeg)

**Fuente:** Elaboración propia a partir de las bases de datos del icfes.

![](_page_23_Picture_0.jpeg)

![](_page_23_Picture_1.jpeg)

![](_page_23_Picture_2.jpeg)

<span id="page-23-0"></span>Figura 21: Distribución porcentual de los estudiantes según nivel de desempeño en inglés por sexo

![](_page_23_Figure_4.jpeg)

**Fuente:** Elaboración propia a partir de las bases de datos del icfes.

![](_page_24_Picture_0.jpeg)

![](_page_24_Picture_1.jpeg)

![](_page_24_Picture_2.jpeg)

### <span id="page-24-0"></span>**4. Conclusiones**

- Se observó que en inglés el puntaje promedio por área fue el más bajo. Y el coeficiente de variación el más alto. No obstante a nivel nacional se observa que en inglés los estudiantes están mejor posicionados que en el resto de las áreas.
- Lectura crítica es la área con más estudiantes en nivel avanzado y la que tiene menos estudiantes en este nivel es ciencias naturales.
- En todas las áreas los hombres se desempeñaron mejor que las mujeres

![](_page_25_Picture_0.jpeg)

![](_page_25_Picture_1.jpeg)

![](_page_25_Picture_2.jpeg)

# <span id="page-25-0"></span>**Anexos**

### <span id="page-25-1"></span>**A. Diagrama de caja y bigotes**

La *figura 22* muestra la estructura general de un diagrama de caja y bigotes. Sus componentes son límite superior, límite inferior, rango intercuartílico, primero, segundo y tercer cuartil. Se tiene que:

- El 25 % de los datos son menores al primer cuartil  $(Q_1)$ . Q1 también se denominado el cuartil del 25 %.
- El 50 % de los datos son menores al segundo cuartil (Q2) o mediana. Q2 también se denomina el cuartil del 50 %.
- El 75 % de los datos son menores al tercer cuartil  $(Q2)$ .  $Q2$  también se denomina el cuartil del 75 %.
- Rango intercuartílico (RIC) se define como la diferencia entre el tercer y primer cuartil, por lo tanto concentra 50 % de la población.
- El límite superior (Ls) definido como la suma del tercer cuartil y 1.5 veces el rango intercuartílico, muestra el máximo que factiblemente se alcance en el grupo según la estructura de los datos. Los datos superiores a este valor son considerados atípicos.
- <span id="page-25-2"></span>El límite inferior (Li) definido como la diferencia entre el primer cuartil y 1.5 veces el rango intercuartílico, muestra el mínimo que factiblemente se alcance en el grupo según la estructura de los datos. Los datos menores a este valor son considerados atípicos. contenidos.

![](_page_25_Figure_12.jpeg)

![](_page_25_Figure_13.jpeg)

![](_page_26_Picture_0.jpeg)

![](_page_26_Picture_1.jpeg)

![](_page_26_Picture_2.jpeg)

### <span id="page-26-0"></span>**B. Diagrama de violín**

<span id="page-26-1"></span>La *figura 23* muestra un diagrama de violín. Este diagrama se utiliza para visualizar la distribución de los datos y su densidad de probabilidad. Este gráfico es una combinación de un diagrama de cajas y bigotes y un diagrama de densidad girado y colocado a cada lado, para mostrar la forma de distribución de los datos.

Figura 23: Diagrama de violín

![](_page_26_Figure_6.jpeg)